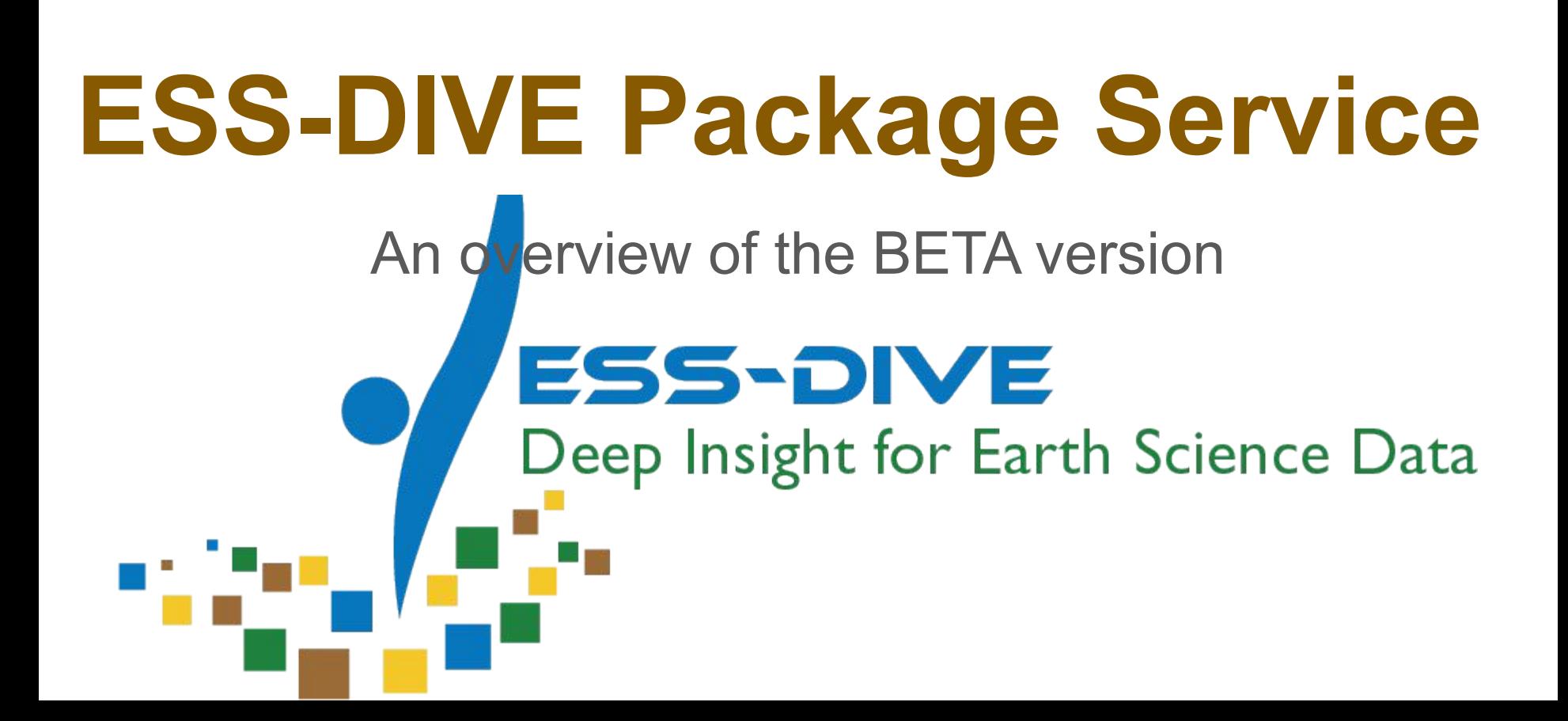

### What is it?

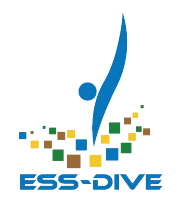

*The ESS-DIVE Package Service is a more general interface than the ESS-DIVE repository. Via this service, organizations can write code to store data packages and then reuse the code to upload other data packages in the same or different repositories.*

## JSON for Linked Data (JSON-LD)

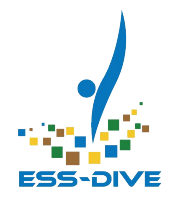

JSON-LD (JavaScript Object Notation for Linked Data), is a method of encoding Linked Data using JSON (see [https://json-ld.org/\)](https://json-ld.org/)

- The ESS-DIVE metadata schema is a restricted subset of <https://schema.org/Dataset> specification
- This covers all of the fields that ESS-DIVE collects from users ( see [ESS-DIVE JSON-LD Schema Proposal](https://drive.google.com/a/lbl.gov/open?id=1mJPchjmzlOwWykPgSLmw3SHwAOAESvHKfKNsQDlTjFY) )
- JSON-LD is recommended by DataCite for package submission.
- JSON-LD has broad tool support and can be embedded in landing pages for harvesting by DataCite and indexing by Google.

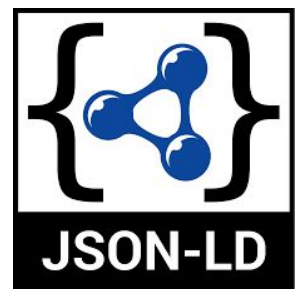

### REST API

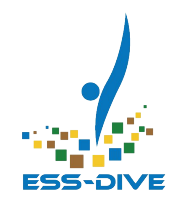

The ESS-DIVE package service is a REST API

- REST (**Re**presentational **S**tate **T**ransfer) is an architecture style of designing internet-scale systems (scalable, fault tolerant, extensible)
- REST takes advantage of the standard web protocols
	- Uses well-defined status codes for error handling
	- Makes use of web protocol verbs for managing data
- Some aspects of a REST API are:
	- Data is received in a convenient format (e.g. JSON)
	- There are operations for manipulating data (create, update, delete)

### What's coming?

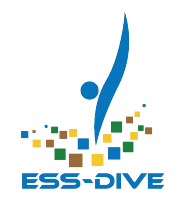

This is a *BETA* version for *validating data package metadata to ESS-DIVE only*. You will not be able to submit new data packages to ESS-DIVE yet.

However, you will be able to:

- Authenticate with a token
- Validate JSON-LD with detailed error messages provided for invalid content
- Retrieve data packages submitted by you via the ESS-DIVE website
- Learn how to use the API from detailed documentation

*The API presented here is preliminary and may change based on user feedback and testing before the final release.*

### API Documentation

**Servers** 

default

**GET** 

**GET** 

**POST** 

**Models** 

https://api-dev.ess-dive.lbl.gov v

/packages List data packages

/packages Validate JSON-LD

**The ESS-DIVE API is described using the OpenAPI Specification** des

**(a)** We use **Swagger UI** to trans OpenAPI description into rich documentation of the API

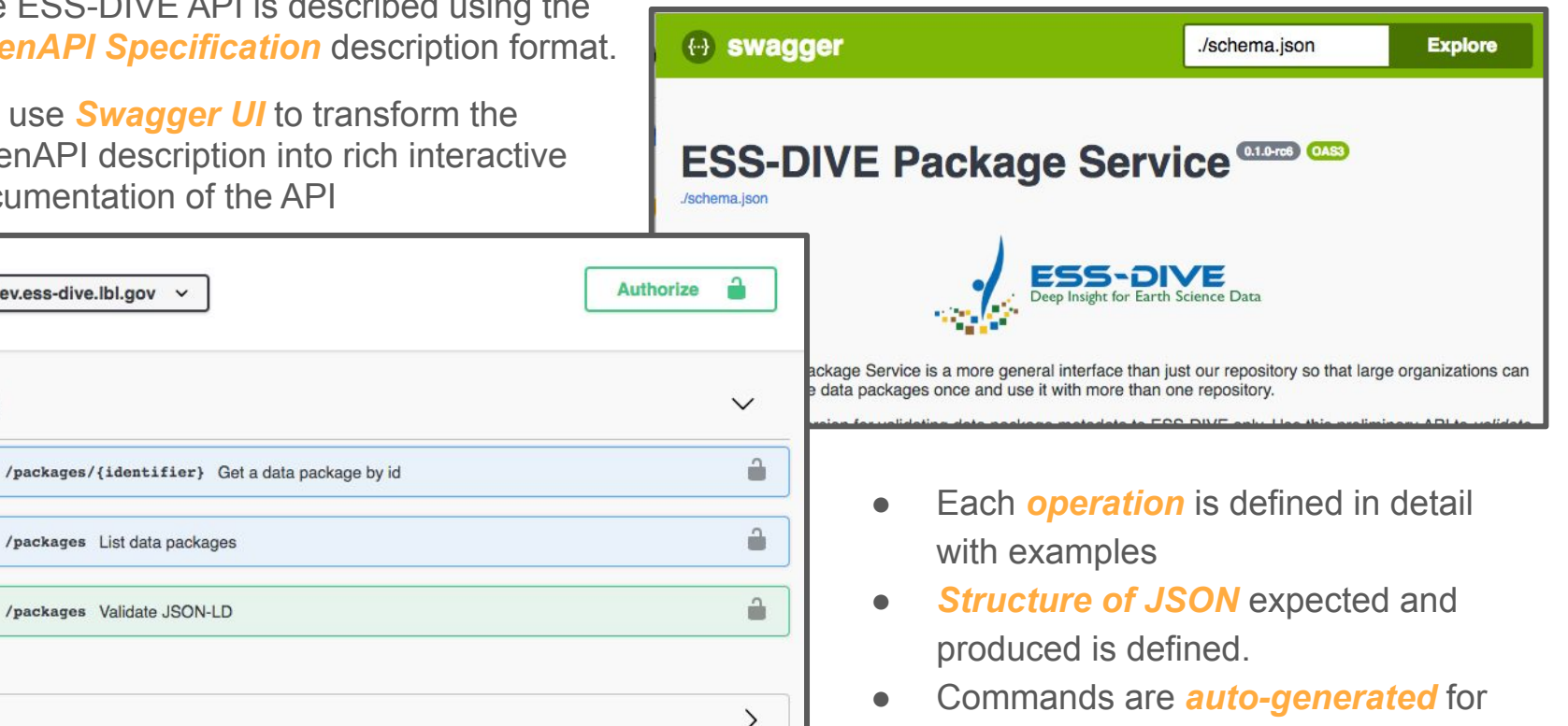

and can be *executed*

### Validate JSON-LD

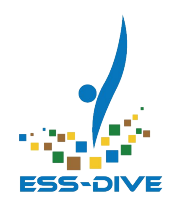

- You will be able to *validate JSON-LD* against the interface.
- If the JSON-LD is invalid, details about the errors will be given
- The validation logic is still being refined and *may change* up to the final release.
- This purpose of this preliminary release is for *soliciting feedback* and to help users *get started* creating scripts for submitting data package metadata.

#### **Validation Success Response**

#### "detail": "The submitted request was valid for Orcid:http://orcid.org/0000-0001-9061-8952"

### **Validation Error Response**

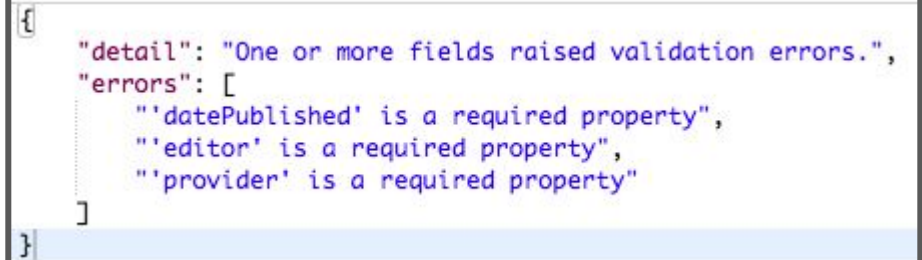

### Retrieve data package metadata

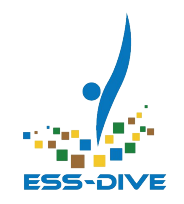

- You will be able to *retrieve a list*  of data packages *submitted by you*.
- You may retrieve a *single data package submitted by you.*
- Metadata returned is a small subset of available metadata.
- For all actions, you must *authenticate* with a token.

#### **https://api.ess-dive.lbl.gov/packages**

```
"total": 113.
"user": "http://orcid.org/0000-0001-9061-8952",
"page_size": 25.
"row_start": 1.
"result": [
        "id": "ess-dive-1868f2e8ca46454-20181114T164102290817".
        "dateUploaded": "2018-11-15T00:41:03.746Z",
        "dateModified": "2018-11-15T00:41:07.496Z",
        "isPublic": false.
        "citation": "Walker A P: Yana B: Boden T: Kauwe M G D: Medlyn B: Zaehle
            : Hungate B: Kim D: LeCain D: Lu M: Megonigal P J: Nowak R S: Oren
            M: Zak D R: Norby R J (2018): Phase 2 Free Air CO2 Enrichment Model
            Protocols. Free-Air CO2 Enrichment (FACE) Model Data Synthesis. ess
            -20181114T164102290817".
        "dataset": {
            "@context": "http://schema.org/",
            "@type": "Dataset",
            "@id": null.
            "name": "Phase 2 Free Air CO2 Enrichment Model-Data Synthesis: Mete
            "description": "Meteorological data, site parameterisation data, an
                Air CO2 Enrichment (FACE) experiments and one Open Top Chamber
                of the FACE Model Data Synthesis (FACE-MDS) project. This datas
                simulate these six CO2 enrichment experiments -- Duke, Kennedy
                Rhinelander -- following the FACE-MDS simulation protocol.".
            "datePublished": "2018"
        "id": "urn:uuid:f9cbdddc-2689-4a77-bde6-e040bf5f54c0",
        "dateUploaded": "2018-11-14T23:23:40.601Z",
        "dateModified": "2018-11-14T23:23:40.601Z",
        "isPublic": true.
```
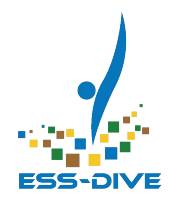

# Live Demonstration